## **Demandes**

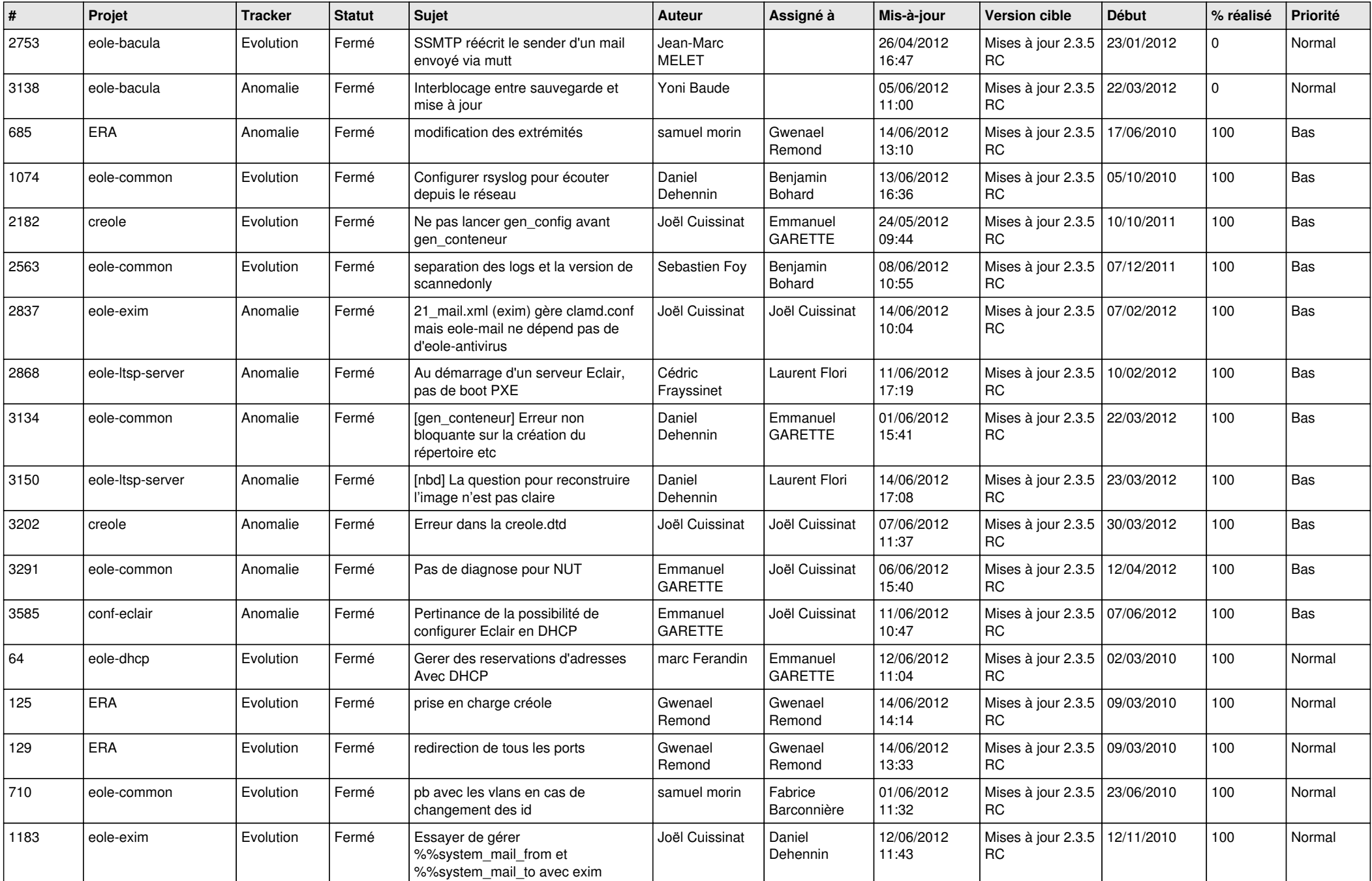

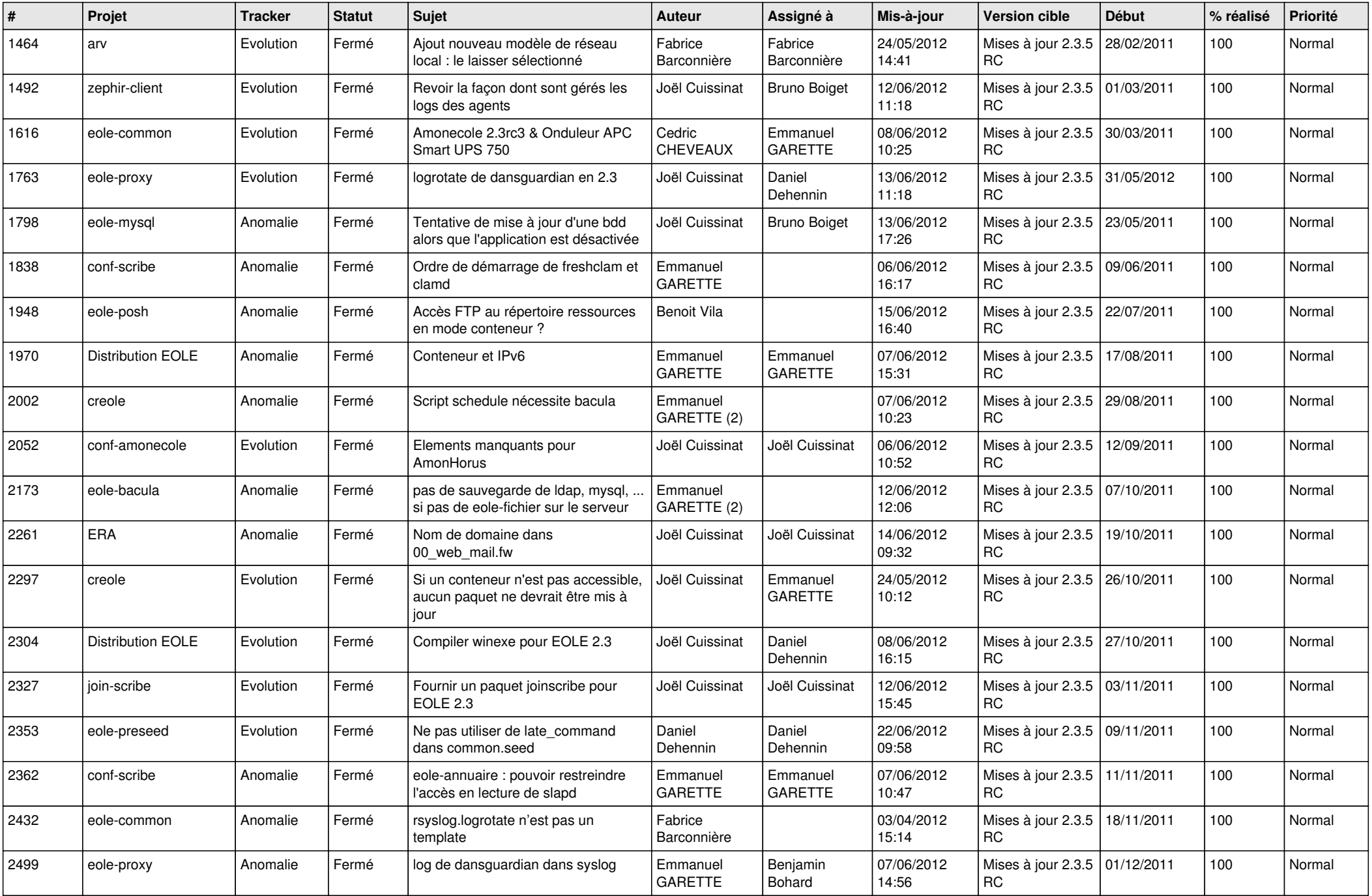

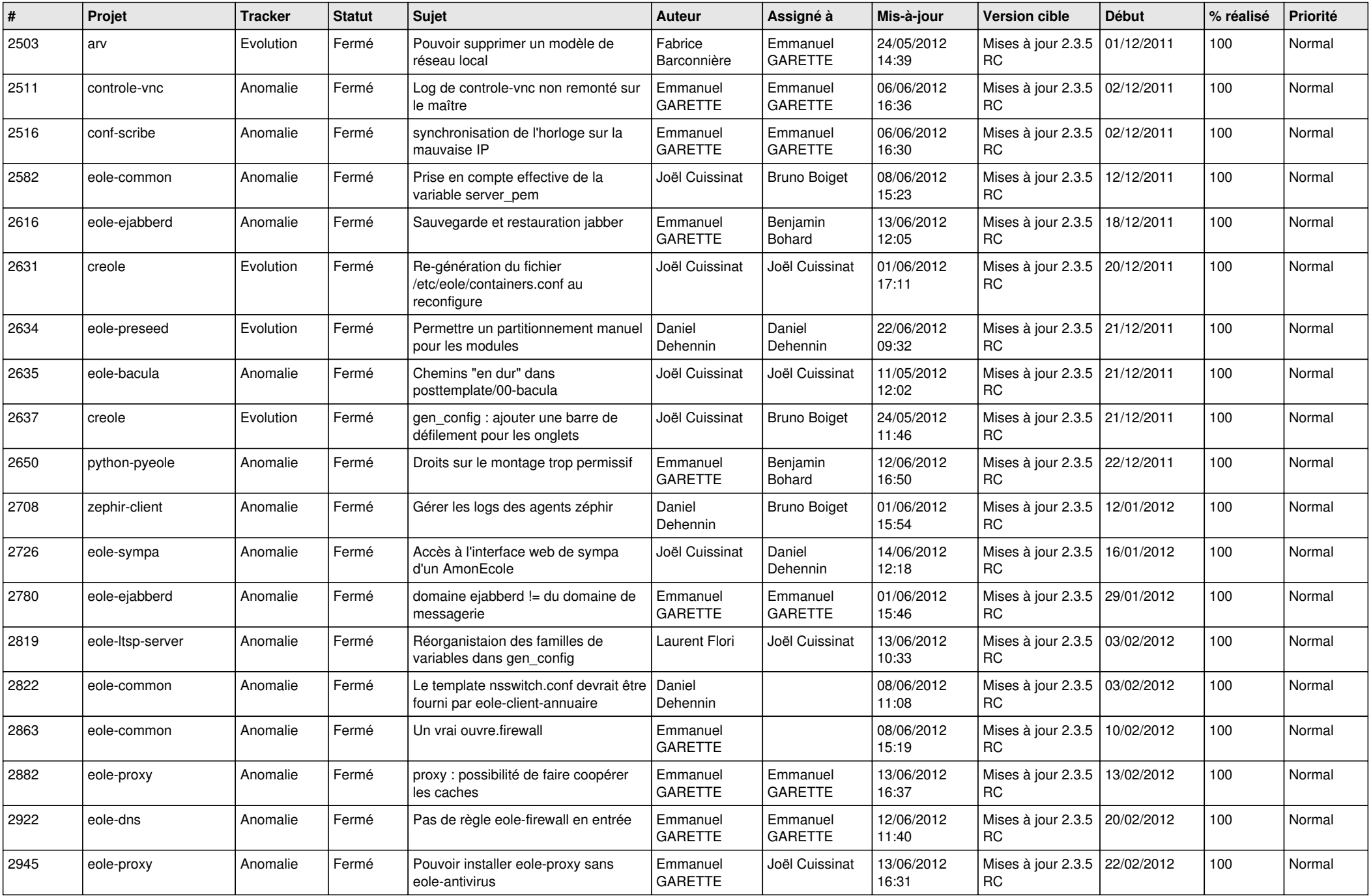

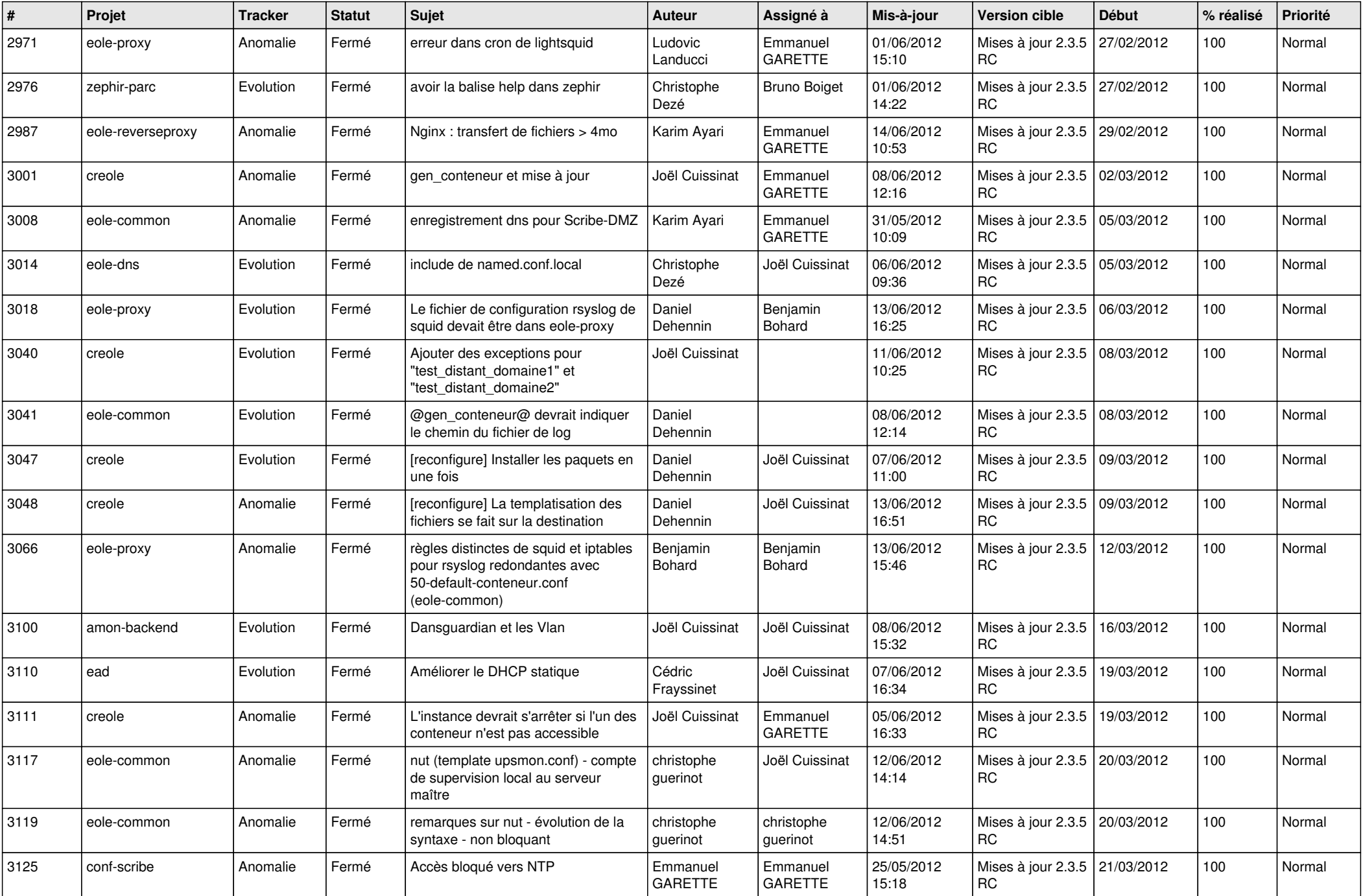

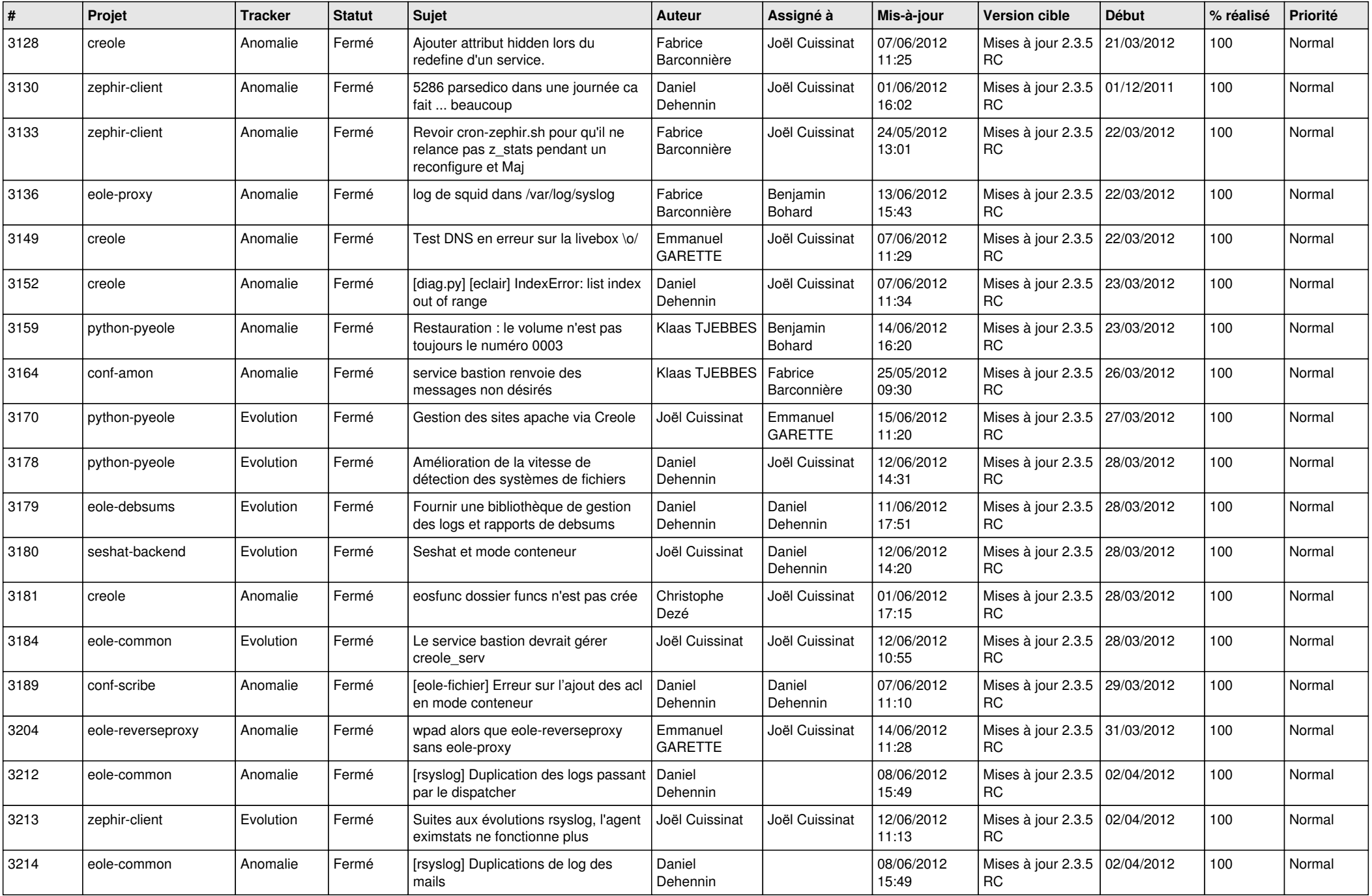

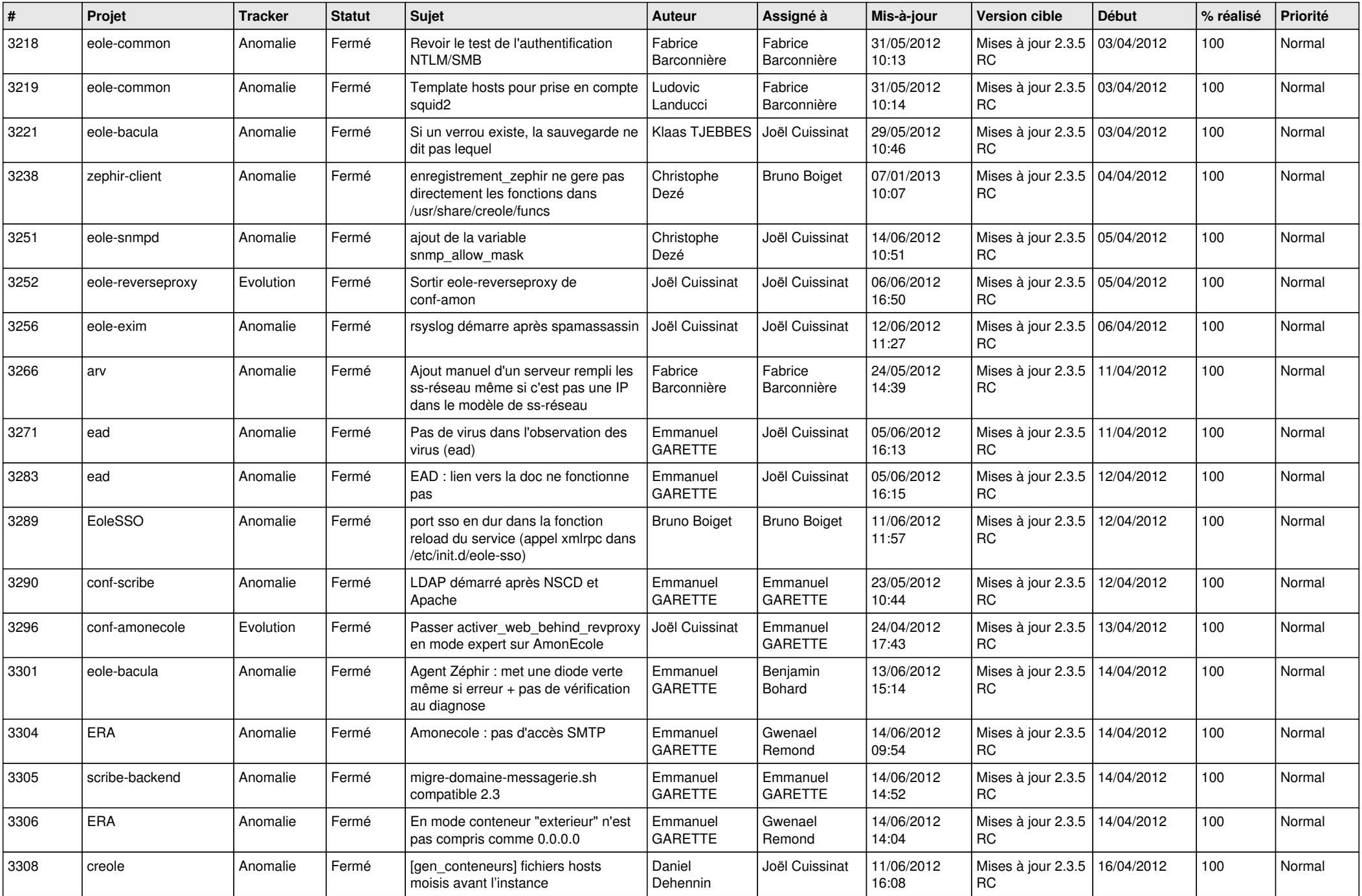

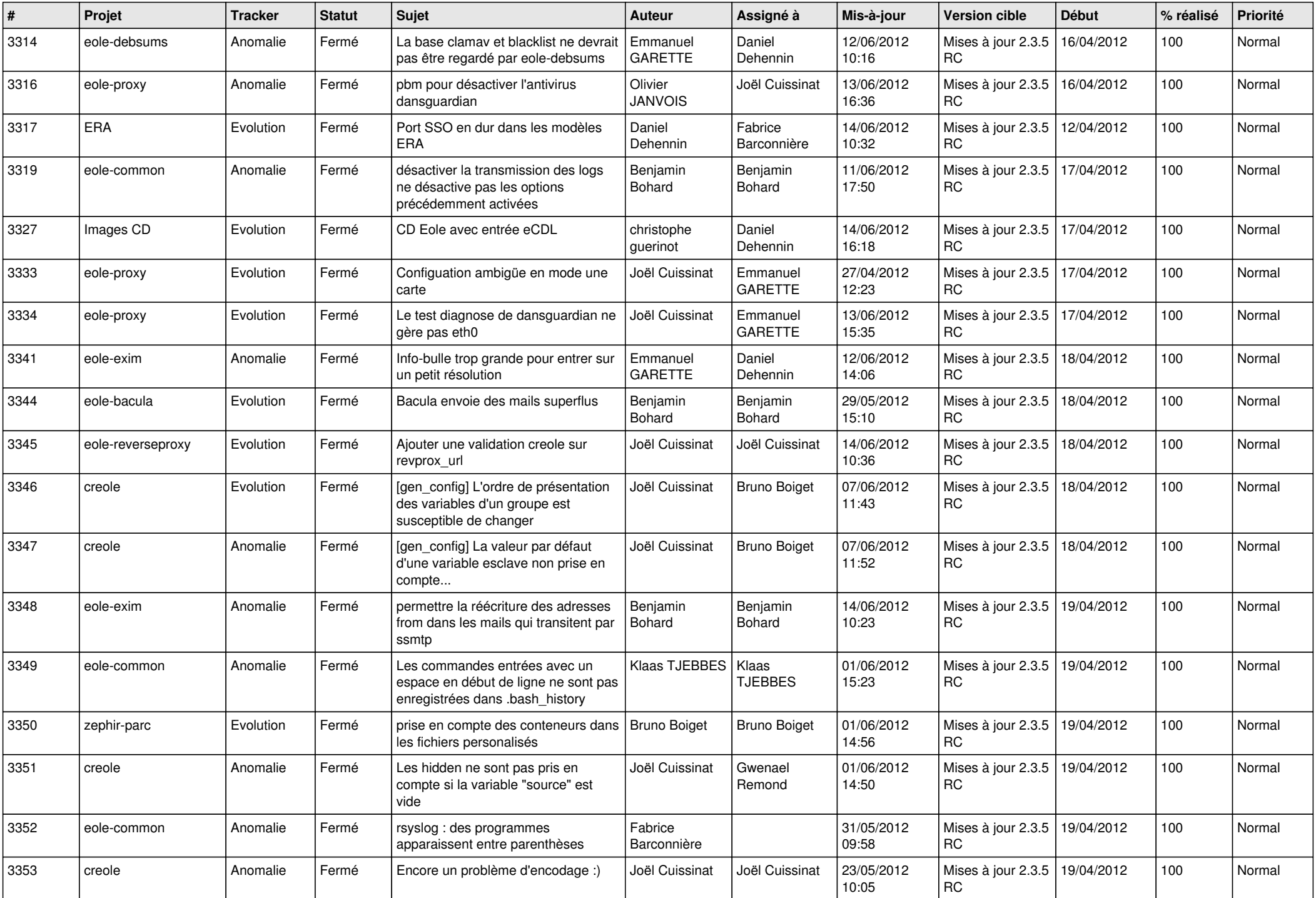

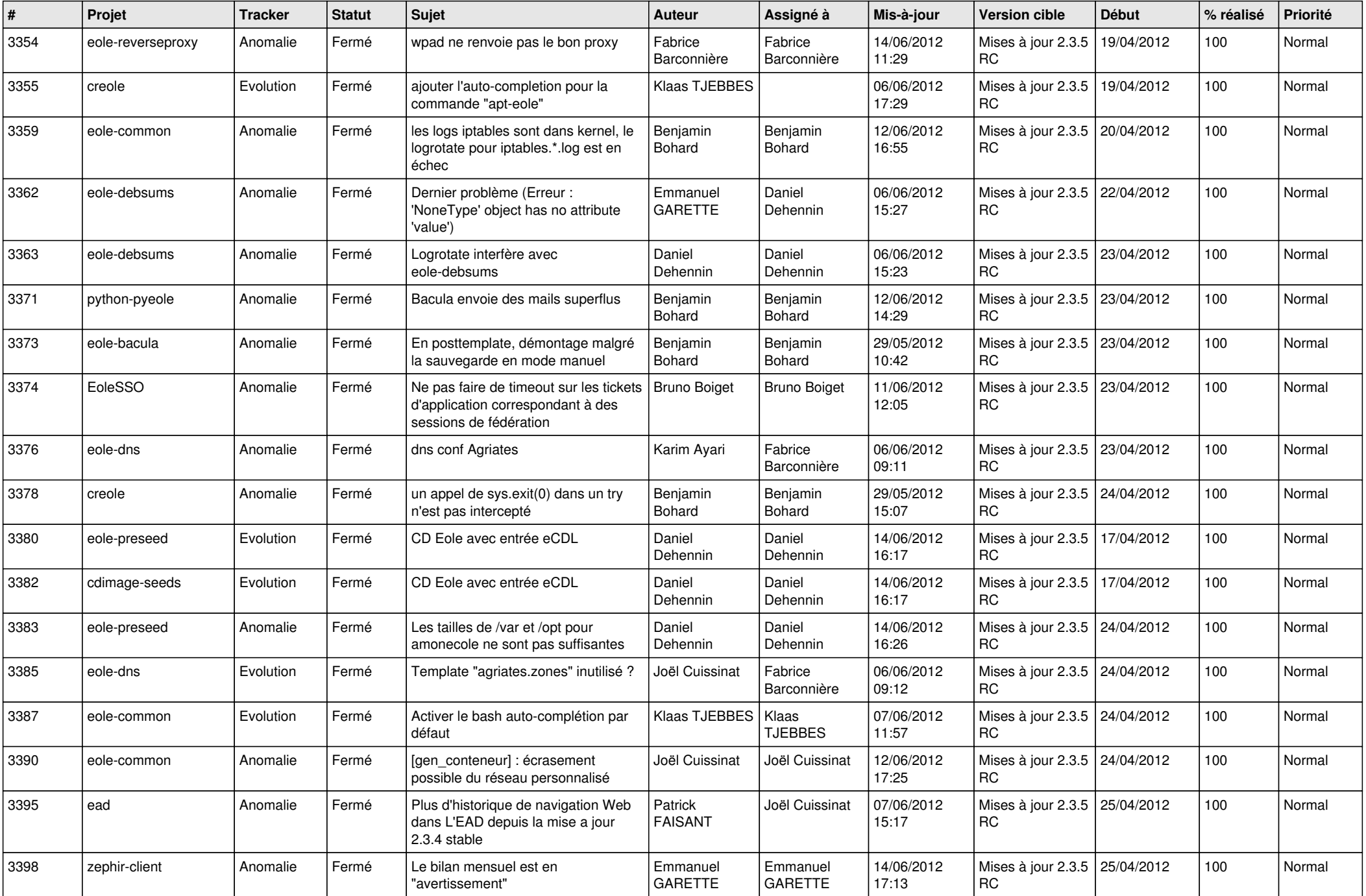

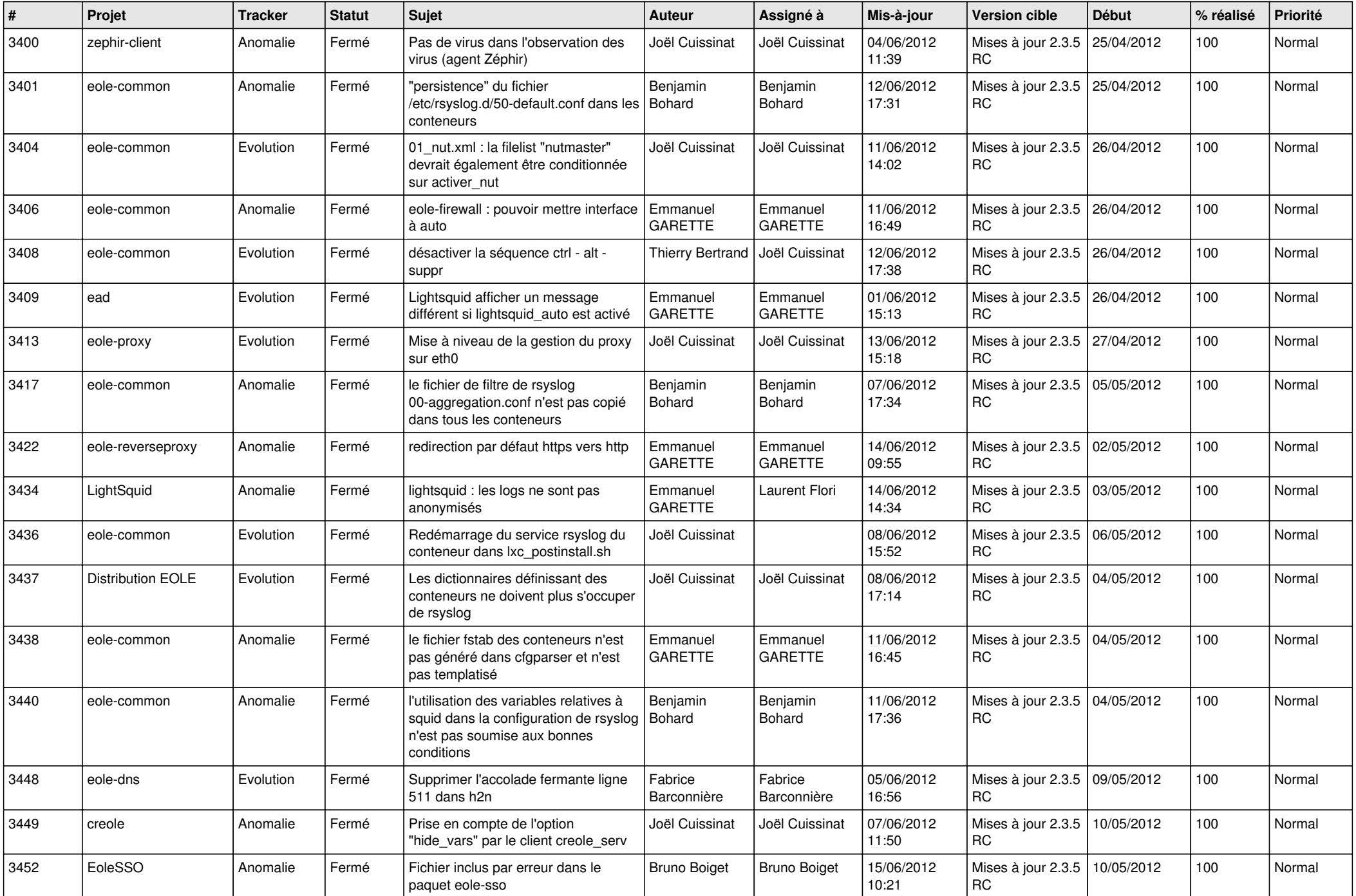

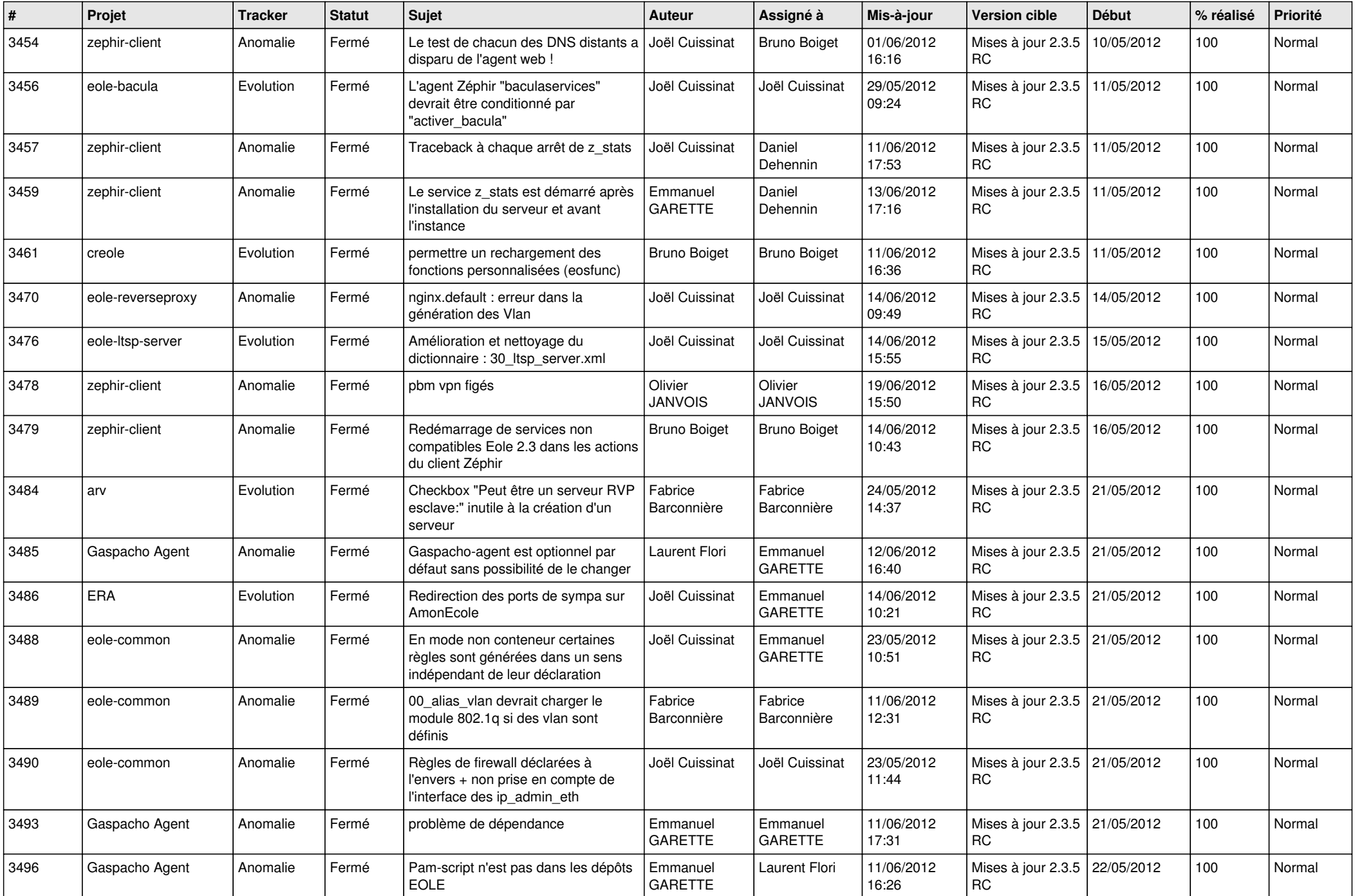

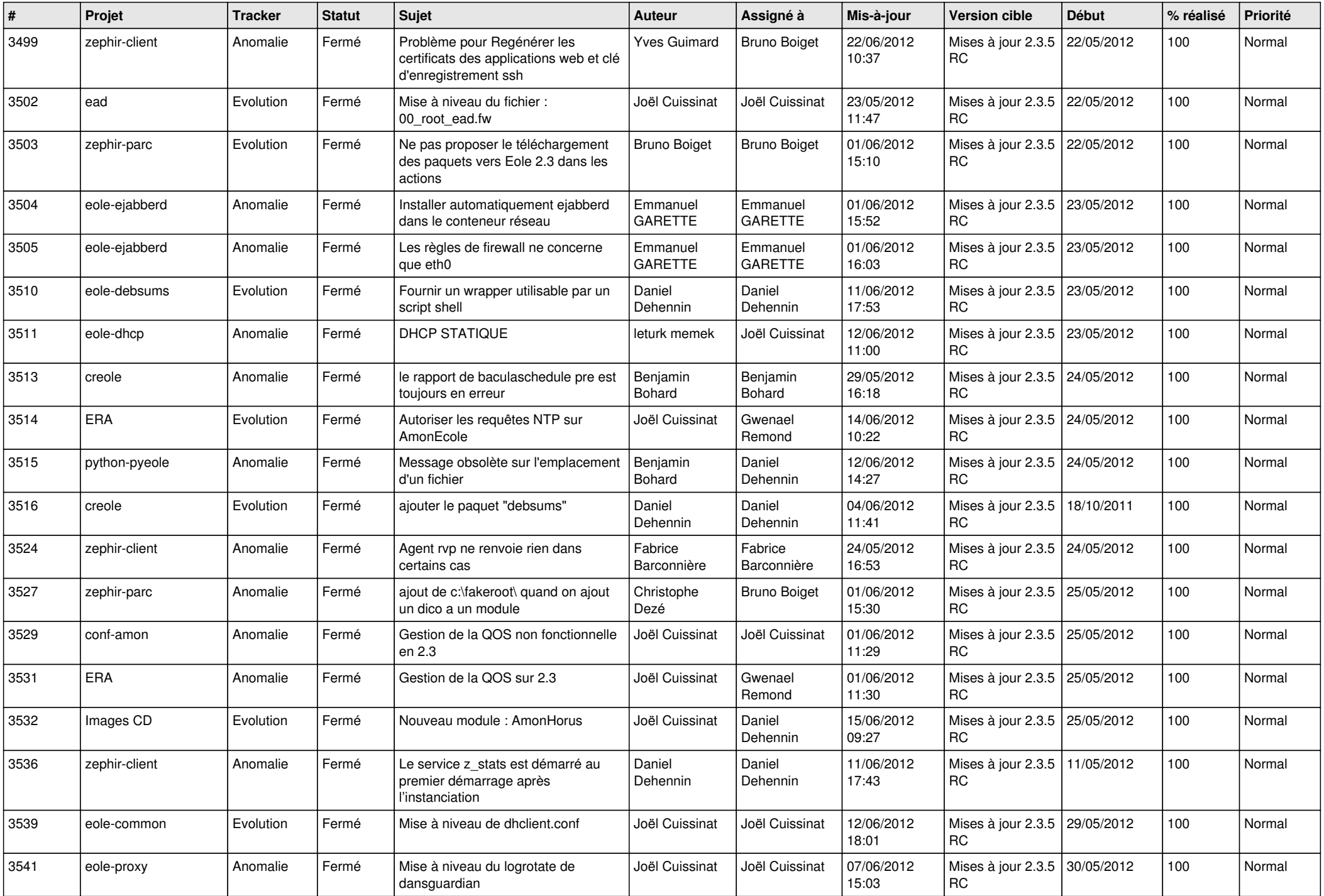

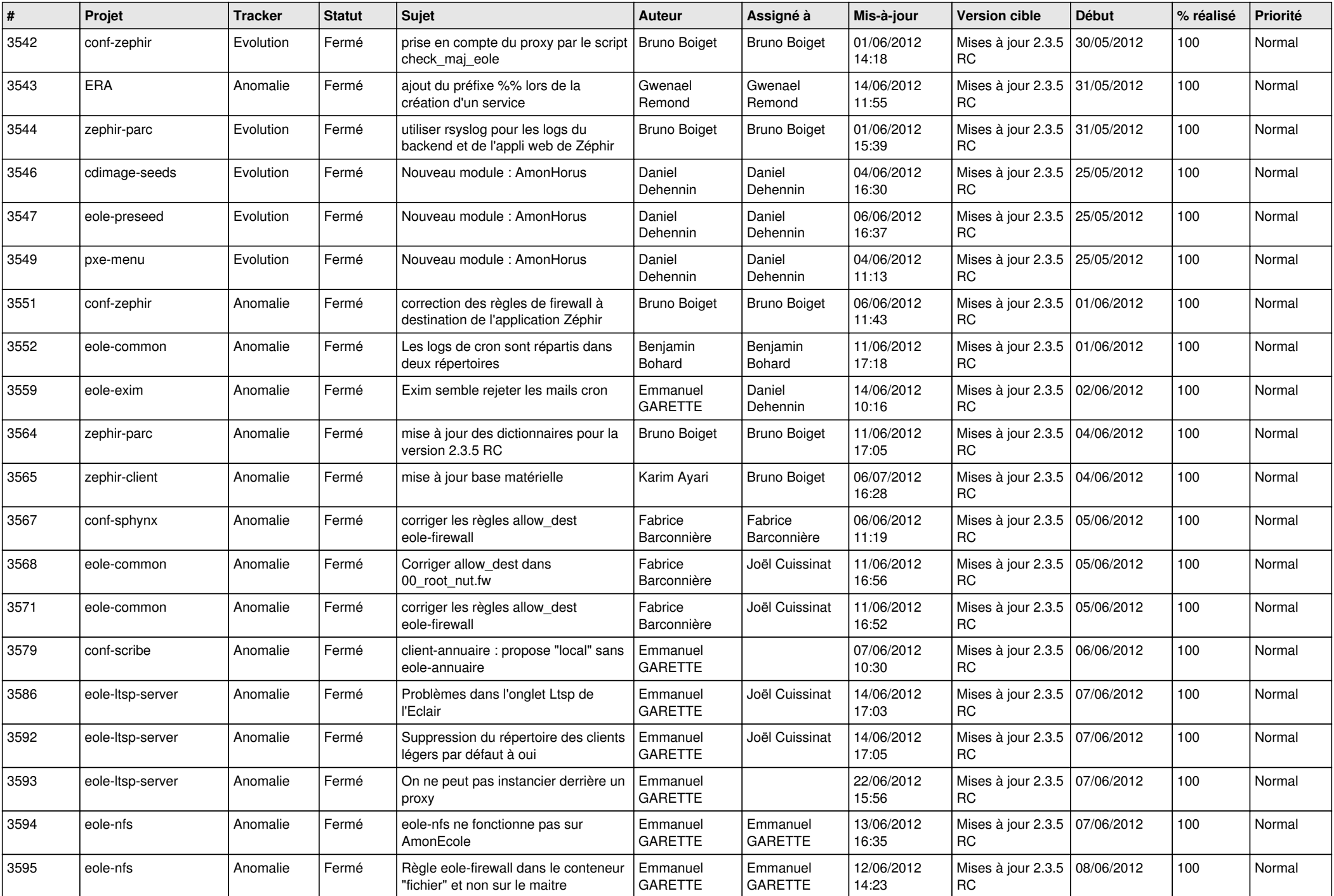

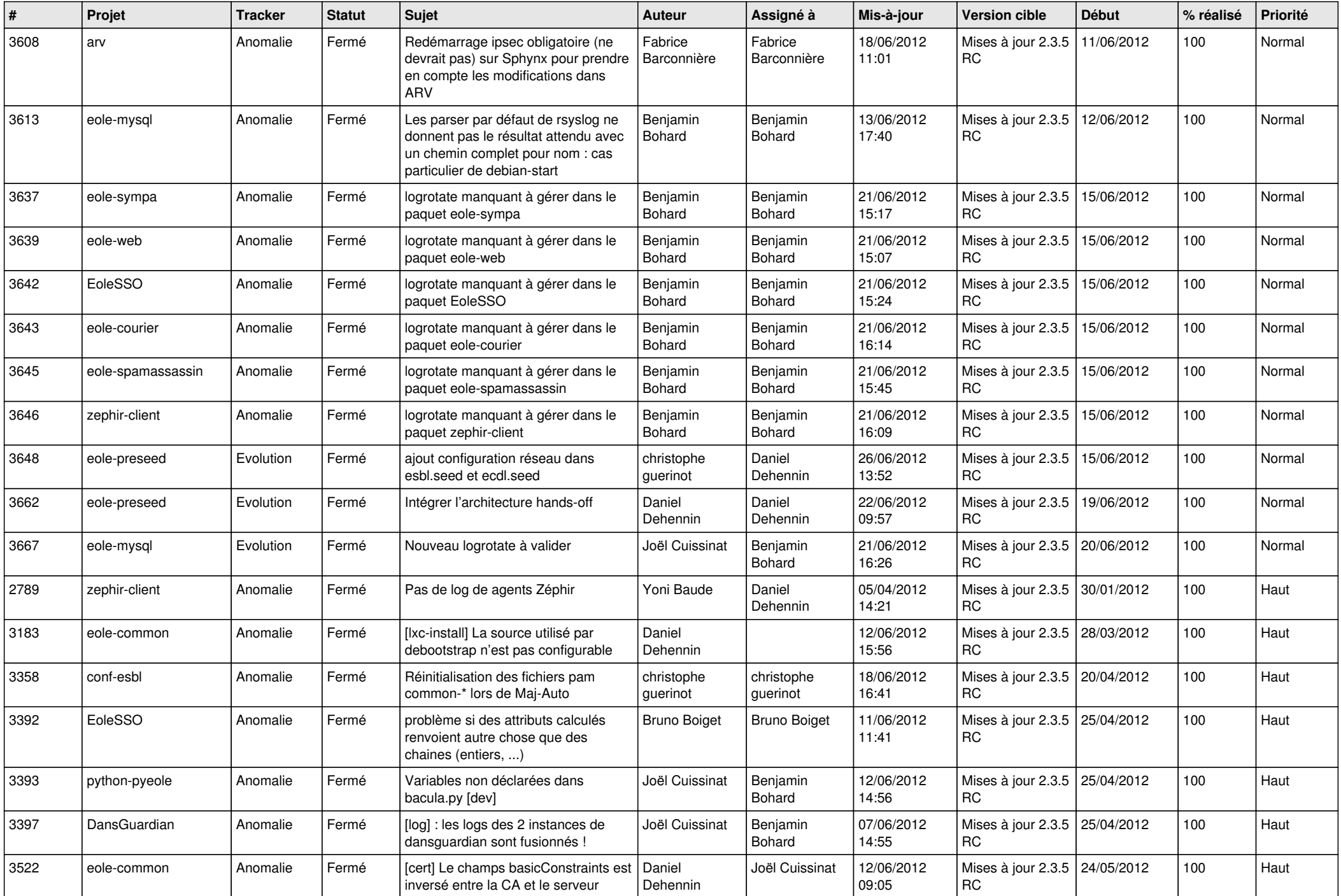

![](_page_13_Picture_267.jpeg)